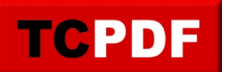

**TCPDF Example 015** by Nicola Asuni - Tecnick.com www.tcpdf.org

#### **Chapter 1**

*You can set PDF Bookmarks using the Bookmark() method. You can set PDF Named Destinations using the setDestination() method.*

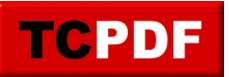

## **Paragraph 1.1**

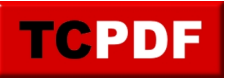

# **Paragraph 1.2**

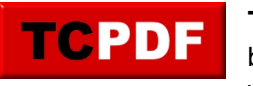

## **Sub-Paragraph 1.2.1**

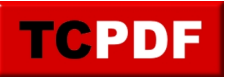

# **Paragraph 1.3**

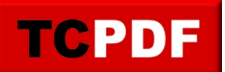

#### **Chapter 2**

*Once saved, you can open this document at this page using the link: "example\_015.pdf#chapter2".*

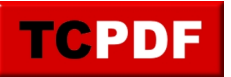

## **Chapter 3**

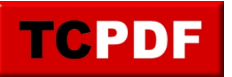

## **Chapter 4**

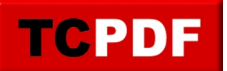

**TCPDF Example 015** by Nicola Asuni - Tecnick.com www.tcpdf.org

## **Chapter 5**

Example of File Attachment. Double click on the icon to open the attached file.